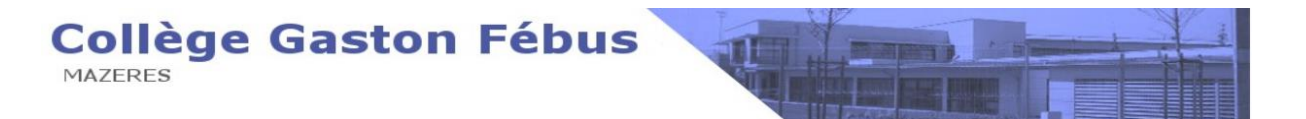

## **INFORMATION A DESTINATION DES FAMILLES DU COLLEGE GASTON FEBUS**

Cette année voit l'arrivée d'un nouvel outil  $\overline{\text{PIX}}$  dont l'objectif est d'aider chacun à se repérer et à cultiver ses compétences numériques tout au long de sa vie.

PIX s'adresse à tous : collégiens à partir de la classe de 5<sup>ème</sup>, lycéens, étudiants, professionnels et citoyens.

(*Vous pouvez en tant que parents vous tester voir la rubrique "Espace Parents" puis cliquer sur le lien "Pix pour les parents" sur l'ENT du collège)*

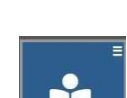

En fin d'année de 3eme, à partir de l'année scolaire 2020/2021, l'établissement validera les compétences des élèves en organisant, dans un cadre surveillé, des sessions de certification.

**PIX** est la certification officielle des compétences numériques, reconnue par **l'État et le monde professionnel**.

En passant la certification **PIX**, vous pourrez valoriser vos compétences numériques sur votre CV et rendre votre candidature plus attractive auprès des employeurs.

## Guide de l'élève

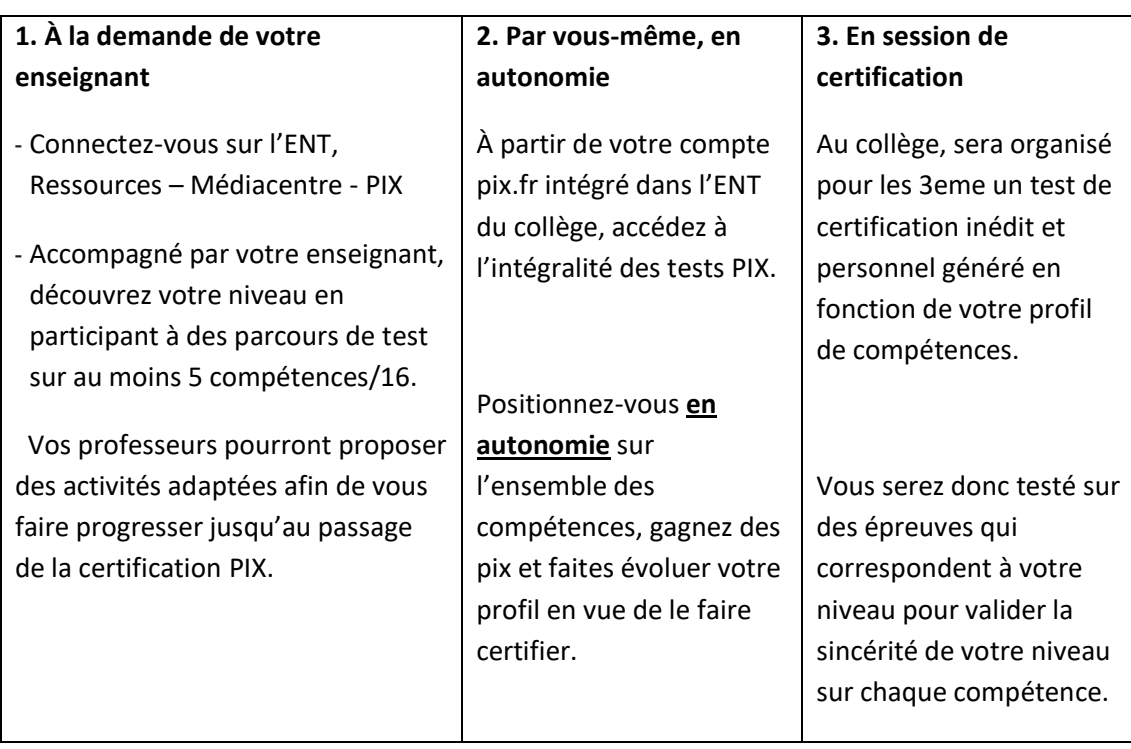

*Retrouver toutes infos sur ce dispositif sur l'ENT du collège en utilisant les liens ci-dessous :* **Sur l'ENT du collège :<https://gaston-febus.mon-ent-occitanie.fr/>**

**Dans la rubrique :** "**Dispositif PIX au collège"**